# **WHITE PAPER**

May 1995

Prepared By Systems Engineering

Compaq Computer Corporation

## **CONTENTS**

**Introduction ....................1** Using Compaq SmartStart for Installation and Setup........... 3 Using Custom Setup ............. 3

**1**

# **Installing Microsoft Windows NT Server 3.5 with Custom Setup**

*This White Paper provides information on configuration options which are available during the installation of Microsoft Windows NT Server 3.5 using Custom Setup on the Microsoft Windows NT Server 3.5 from Compaq CD.*

*These configuration options are not available when installing Microsoft Windows NT Server 3.5 using the Compaq SmartStart Utility version 2.10.*

#### **NOTICE**

The information in this publication is subject to change without notice.

COMPAQ COMPUTER CORPORATION SHALL NOT BE LIABLE FOR TECHNICAL OR EDITORIAL ERRORS OR OMISSIONS CONTAINED HEREIN, NOR FOR INCIDENTAL OR CONSEQUENTIAL DAMAGES RESULTING FROM THE FURNISHING, PERFORMANCE, OR USE OF THIS MATERIAL.

This publication contains information protected by copyright. Except for internal use distribution, no part of this publication may be photocopied or reproduced in any form without prior written consent from Compaq Computer Corporation.

This publication does not constitute an endorsement of the product or products that were tested. The configuration or configurations tested or described may or may not be the only available solution. This test is not a determination of product quality or correctness, nor does it ensure compliance with any federal, state or local requirements. Compaq does not warrant products other than its own strictly as stated in Compaq product warranties.

Product names mentioned herein may be trademarks and/or registered trademarks of their respective companies.

© 1995 Compaq Computer Corporation. All rights reserved. Printed in the U.S.A.

Compaq, Systempro, Compaq Insight Manager, Fastart, registered U.S. Patent and Trademark Office.

ProSignia, ProLiant and QVision are trademarks of the Compaq Computer Corporation.

Microsoft, Windows, Windows NT, Windows NT Advanced Server, SQL Server for Windows NT are trademarks and/or registered trademarks of Microsoft Corporation.

### Installing Microsoft Windows NT Server 3.5 with Custom Setup

First Edition (May 1995) Document Number 314A/0595

#### **Using Compaq SmartStart for Installation and Setup**

The Compaq SmartStart installation and setup process for Microsoft Windows NT Server 3.5 provides a quick and easy way for you to install Microsoft Windows NT Server 3.5. The SmartStart Setup copies appropriate operating system files to the hard drive and configures the software necessary to run applications and use the network.

You can easily incorporate custom configuration settings after SmartStart completes the base software installation. Through Program Manager icons, you can configure any configuration options that are available through the Microsoft Windows NT Server 3.5 Custom Setup.

When you install Microsoft Windows NT Server 3.5 through the Compaq SmartStart process, you answer a minimum number of questions. SmartStart performs the installation without any further intervention from you.

#### **Using Custom Setup**

You can select Custom Setup by booting Microsoft Windows NT Server 3.5 from Compaq CD. Custom Setup is designed for experienced users who want or need more control over how Windows NT Server 3.5 is installed on their computers. However, all of the custom settings that you can configure during the Custom Setup can also easily be configured through Program Manager after SmartStart completes the installation.

By choosing the Custom Setup, you can override default values or accept recommended settings. During a Custom Setup, there are some configuration settings that you can define during the installation process which might be necessary for a particular installation. You can perform custom configuration of the protocols and the network environment during the setup process rather than through Program Manager Icons after a SmartStart installation.

The following table lists the configuration options and features which are *not* available during a Compaq SmartStart version 2.10 installation of Microsoft Windows NT Server 3.5, but which *are* available during a Microsoft Windows NT Server 3.5 Custom Setup, when using the Microsoft Windows NT Server 3.5 from Compaq CD.

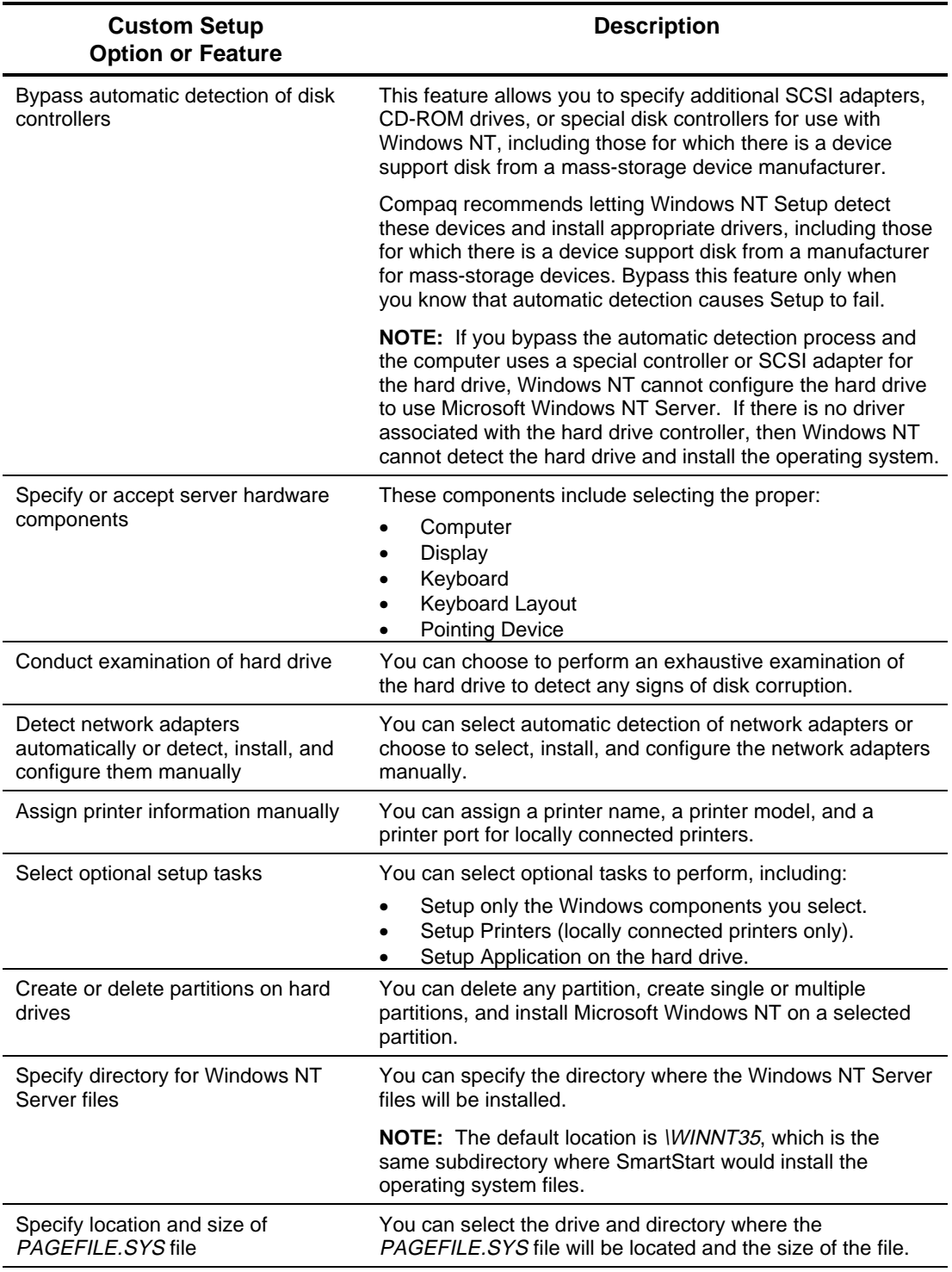

*continued*

 $\overline{\phantom{a}}$ 

 $\mathbf{r}$ 

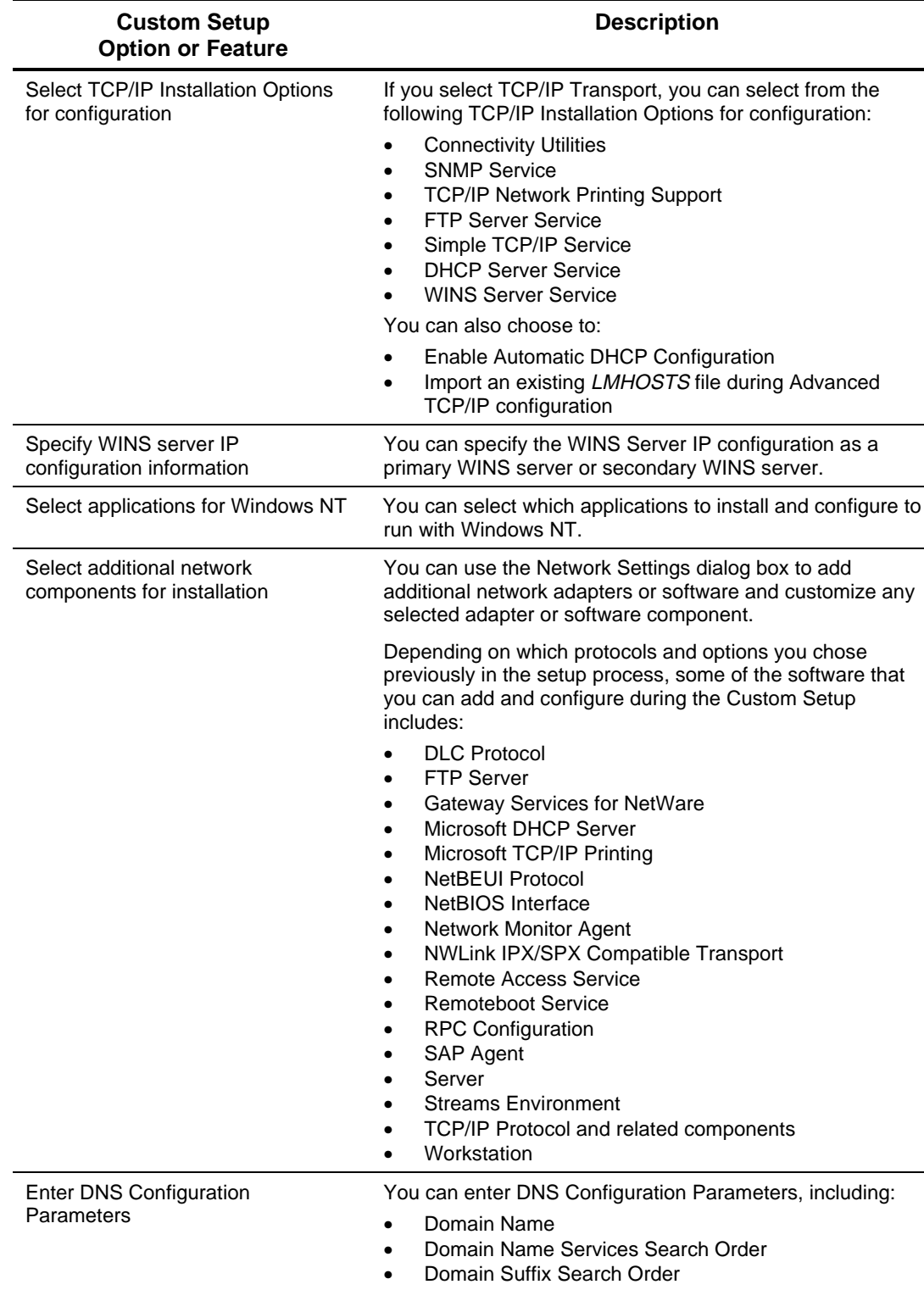

*continued*

**6**

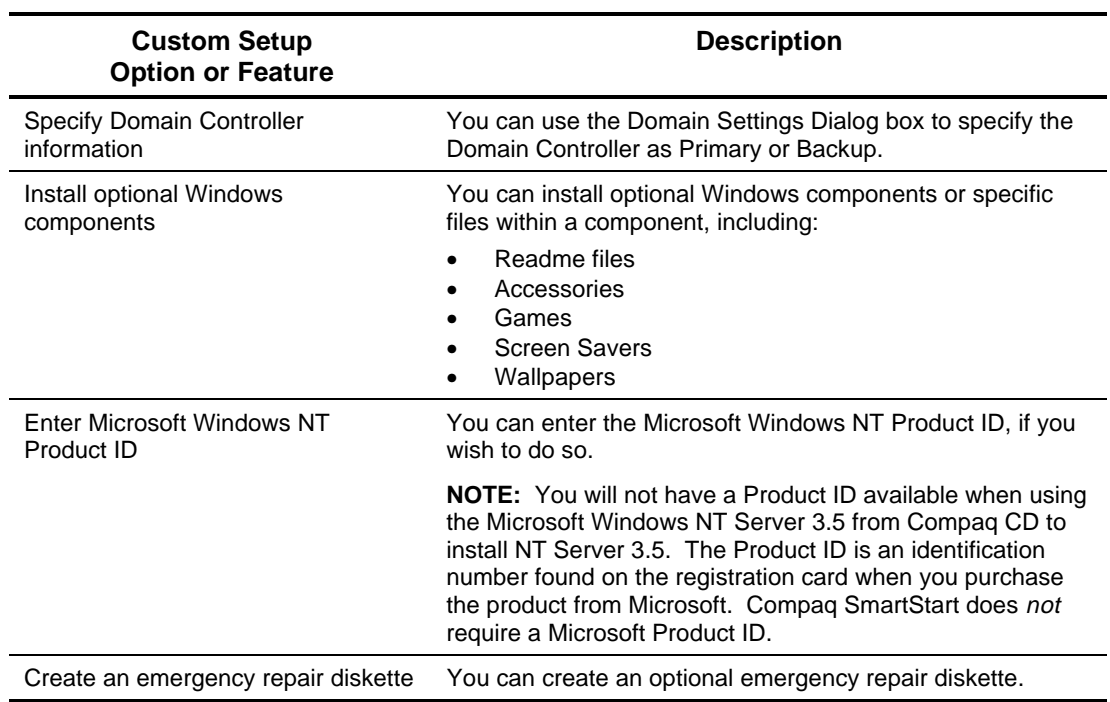